## CS50 Seminar

Introduction to iOS

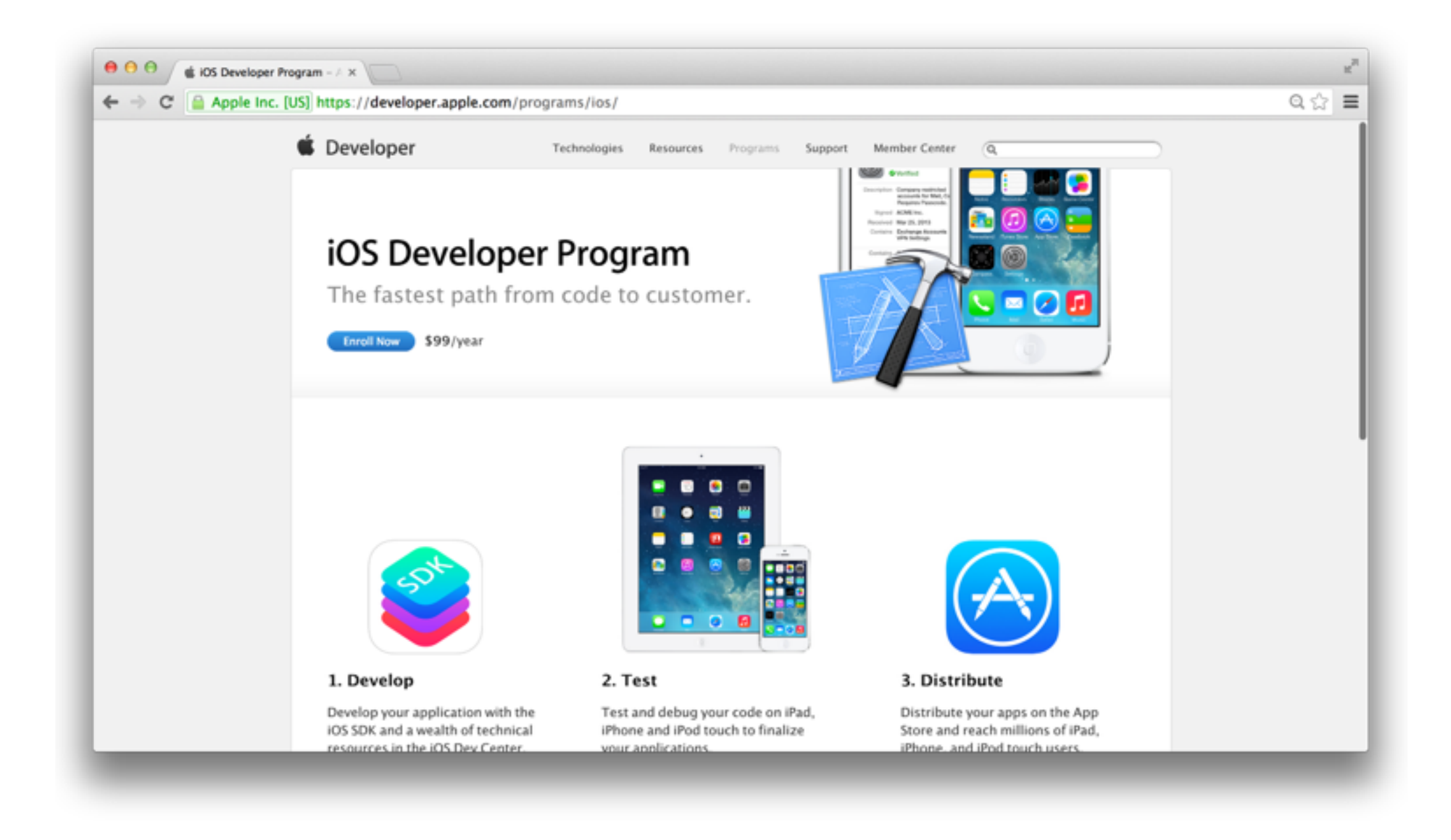

## Design.Code.Build.Innovate

## Objective-C

- Just the same as  $C/C++$
- Except it's object-oriented
- And much more…

# Library vs. Framework

 $\bullet$  C/C++

#include <stdio.h>

• Objective-C

#import <UIKit/UIKit.h>

# Print vs. NSLog

#### $\bullet$  C/C++

printf("hello, world") ;

• Objective-C

NSLog(@"hello, world");

NSLog(@"%d", 42); NSLog(@"%f", 1.0); { NSLog(@"**%@**", apple);

### Function vs. Method (Declaring)

### $\bullet$   $C/C++$

```
bool function(int n, char *array)
\{
```
#### }

}

• Objective-C

-(NSArray \*)methodWithNumber: (NSUInteger)number andArray: (NSArray \*)array  $\{$ 

\*<http://stackoverflow.com/questions/7626412/difference-between-int-nsinteger-and-nsuinteger>

## Function vs. Method (Calling)

 $\bullet$  C/C++

bool b = function( $\mathbf{0}$ ,  $\{a, b, c, d\}$ );

• Objective-C

NSArray \*my\_array = [object methodWithNumber:0 andArray: a[a, b, c, d]];

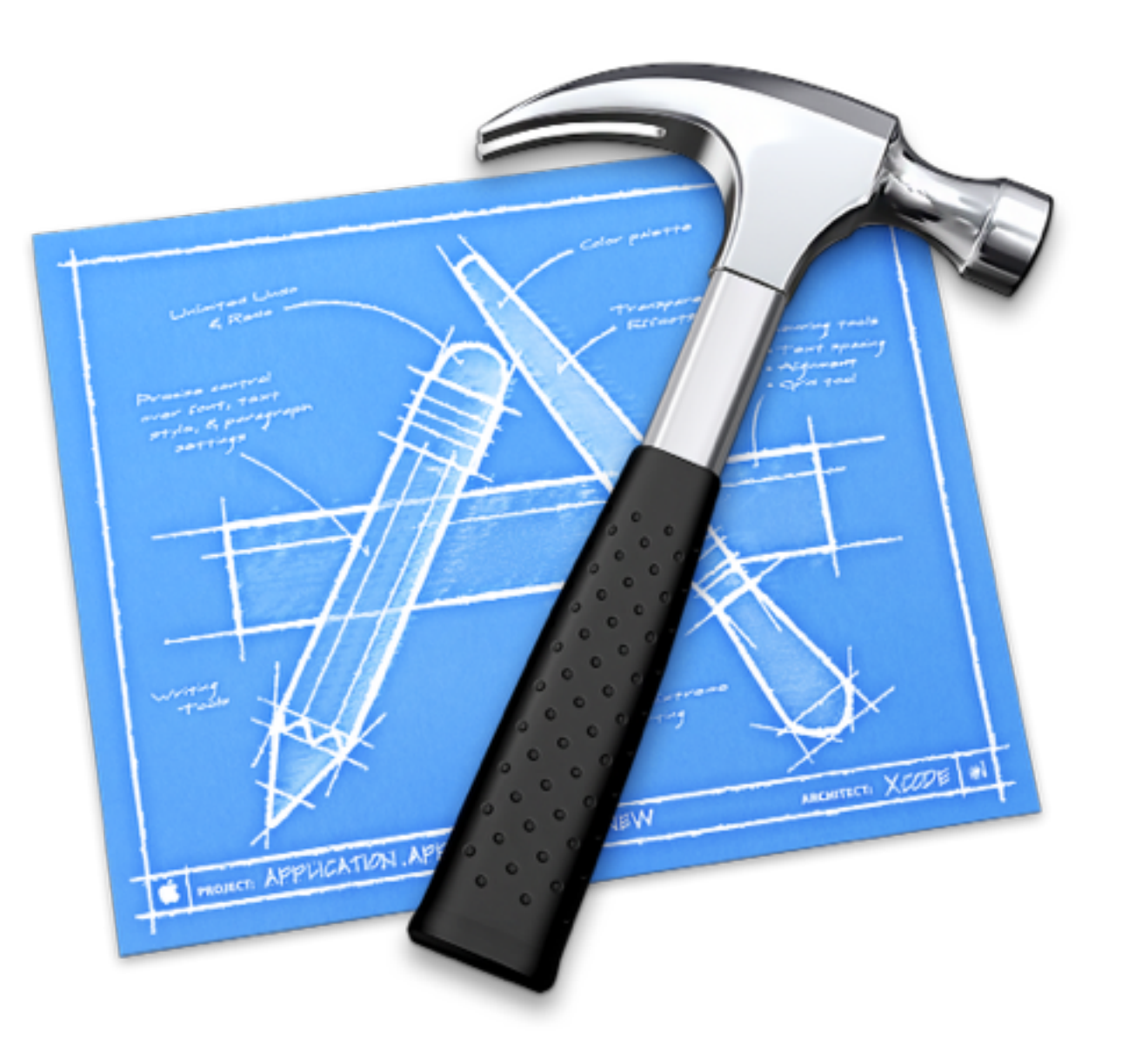

## Xcode 5

Integrated Development Environment (IDE)

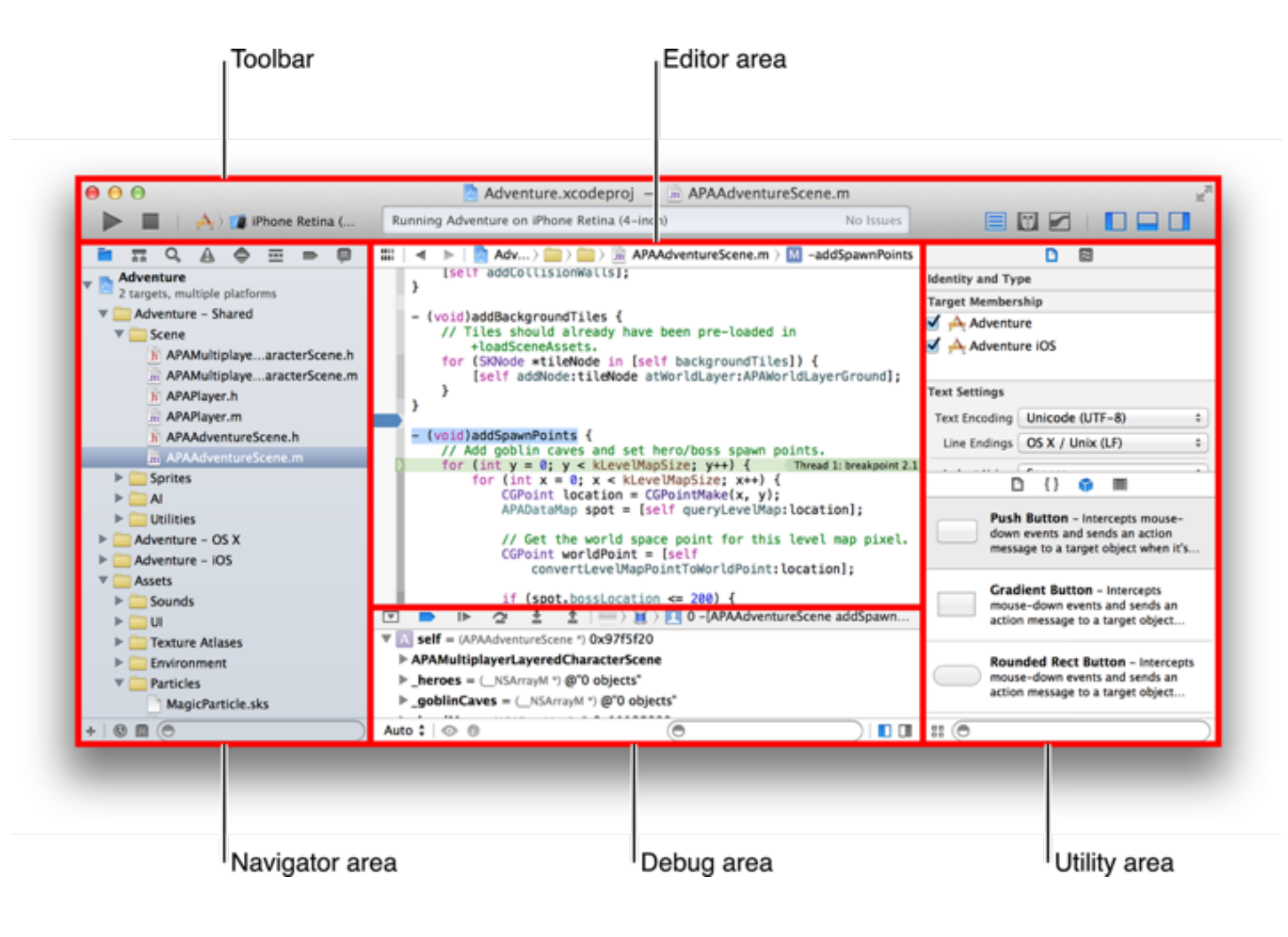

# Workspace

Single-Window Interface

## If Statement

 $\bullet$  C/C++

 if (0 != 1 || a == 'A') {

```
 }
```
• Objective-C

 if (0 != 1 || [word isEqualToString:@"hello, world"])  $\{$ }

## For Statement

 $\bullet$  C/C++

```
for (int i = 0, n = strlen(s); i < n; i++)\{
```

```
 }
```
• Objective-C

```
for (NSUInteger i = 0, n = arraycount; i < n; i++)\{ }
```
\*<http://stackoverflow.com/questions/7626412/difference-between-int-nsinteger-and-nsuinteger>

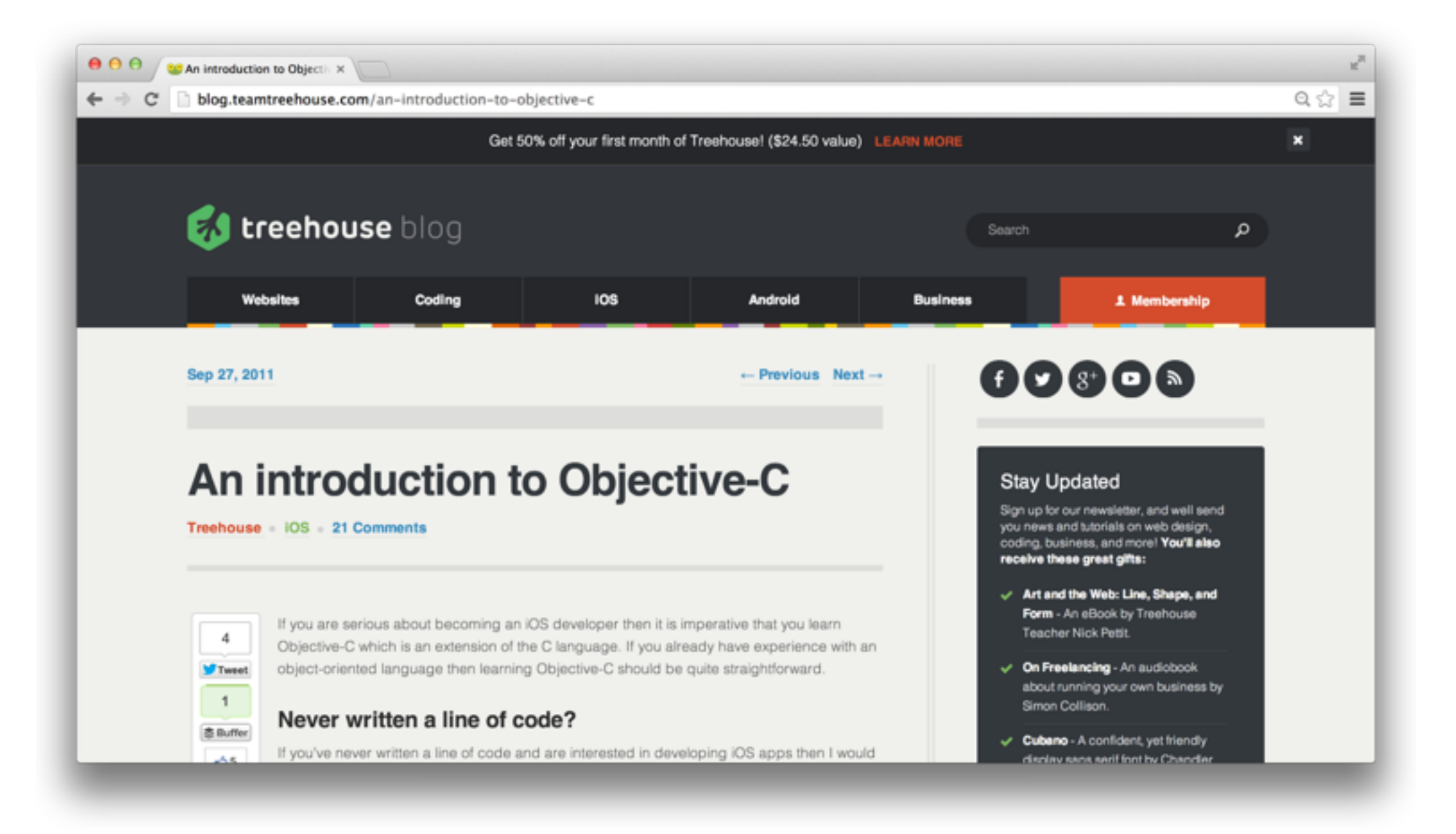

### [http://blog.teamtreehouse.com/an](http://blog.teamtreehouse.com/an-introduction-to-objective-c)introduction-to-objective-c

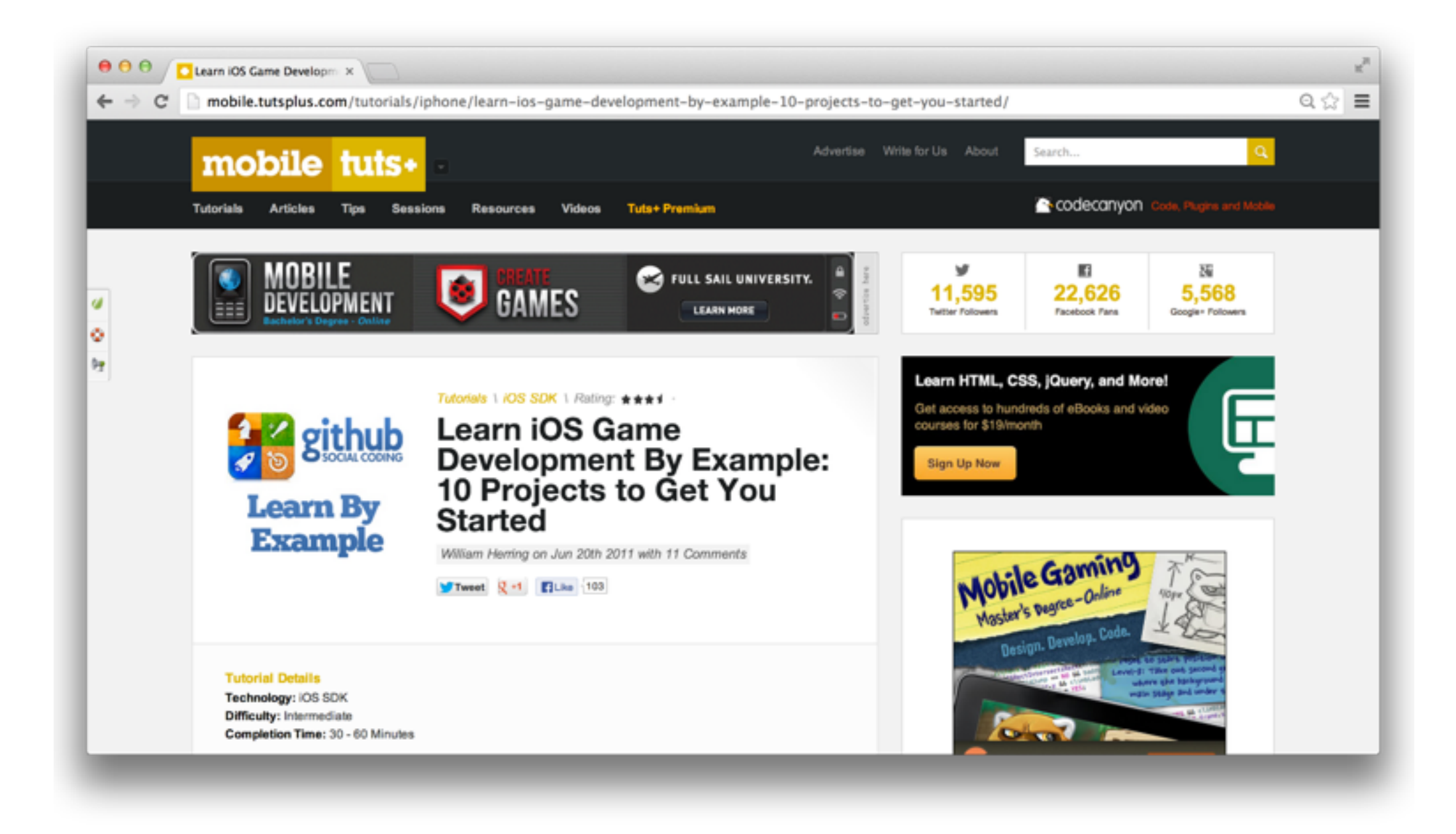

### [http://mobile.tutsplus.com/tutorials/iphone/learn-ios-game](http://mobile.tutsplus.com/tutorials/iphone/learn-ios-game-development-by-example-10-projects-to-get-you-started/)development-by-example-10-projects-to-get-you-started/

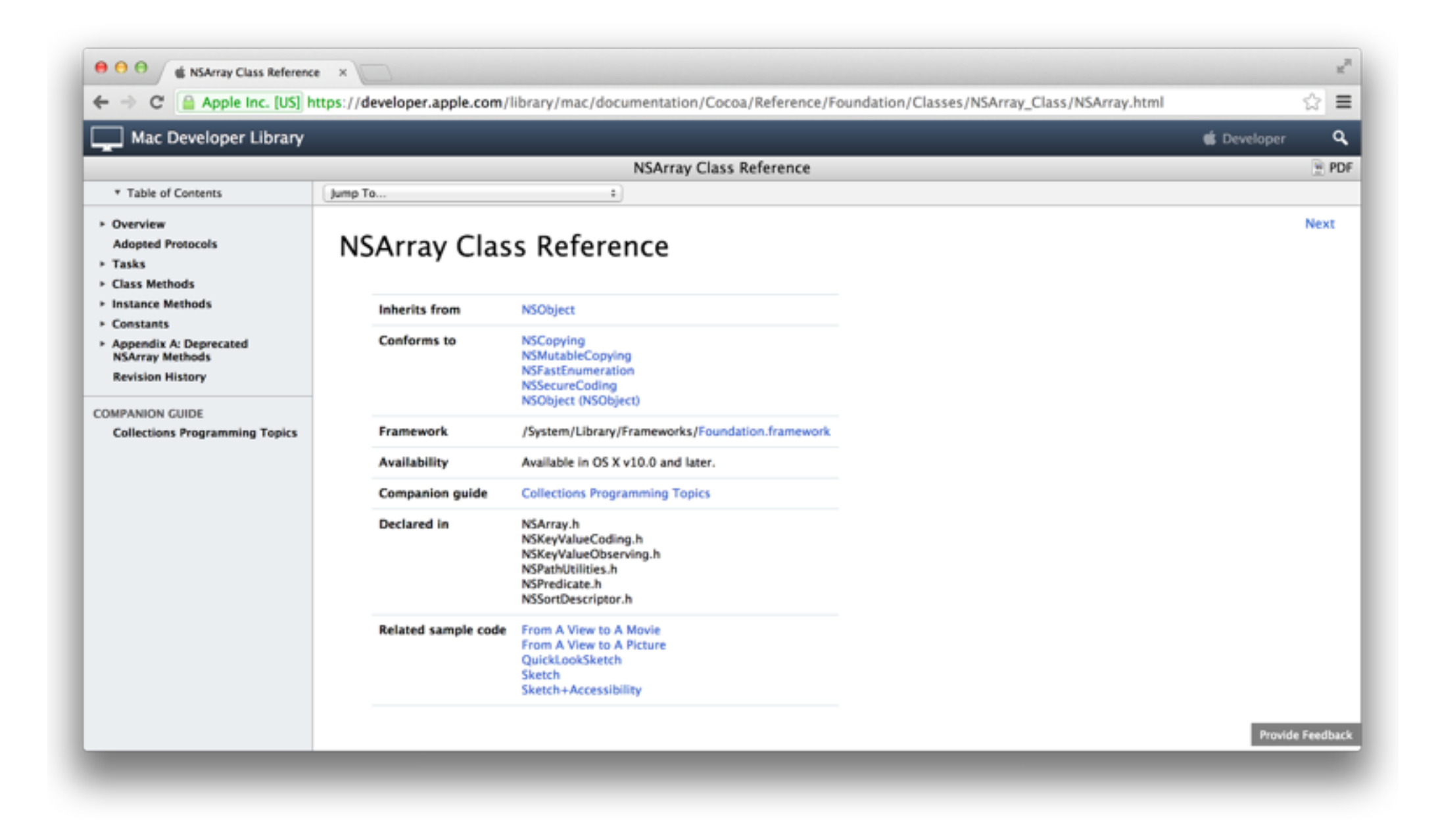

[https://developer.apple.com/library/mac/documentation/](https://developer.apple.com/library/mac/documentation/Cocoa/Reference/Foundation/Classes/NSArray_Class/NSArray.html) Cocoa/Reference/Foundation/Classes/NSArray\_Class/

Google search "NSArray"